## How to Link a File to Your S'more

Pricina

Education

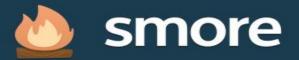

## Beautiful newsletters in minutes? You bet.

Looking for a fast and easy way to communicate with your customers? Get stylish, effective results in 5 minutes or less.

Try Smore now (it's free)

|   | DOG-EAREI<br>STORYTIME S                                                                                      | SUNDAY                                |                                                                                                    |    |
|---|----------------------------------------------------------------------------------------------------|---------------------------------------|----------------------------------------------------------------------------------------------------|----|
|   | STORYTIME SUNDAY:<br>PRINCESS AND THE PEA<br>WHIN<br>SUNDAY, AUG. 11TH, 4-SPM<br>WHIRE<br>OXFORD ST<br>LONDON | e e e e e e e e e e e e e e e e e e e | DOG-EARED<br>CAFÉ STORYTIME<br>SUNDAY<br>Princess And The PEA<br>STORYTIME SUNDAY:<br>PRINCESS AND THE PEA<br>MIN                                                                                                    |    |
| 2 |                                                                                                    |                                       | EUREDAY, AURA TITTLA - STREE<br>MARCENT AND STATUS - STREE<br>DATIONED STATUS - STREE<br>DATIONED STATUS - STREET<br>DATIONED STATUS - STREET<br>STREET - STREET<br>STREET - STREET - STREET<br>STREET - STREET - STREET<br>STREET - STREET - STREET<br>STREET - STREET - STREET - STREET<br>STREET - STREET - STREET - STREET - STREET<br>STREET - STREET - STREET - STREET - STREET - STREET<br>STREET - STREET - STREET - STREET - STREET - STREET - STREET - STREET<br>STREET - STREET - STREET |    |
|   |                                                                                                    |                                       | A                                                                                                    | 4. |

Stylists

Sign up

Log in

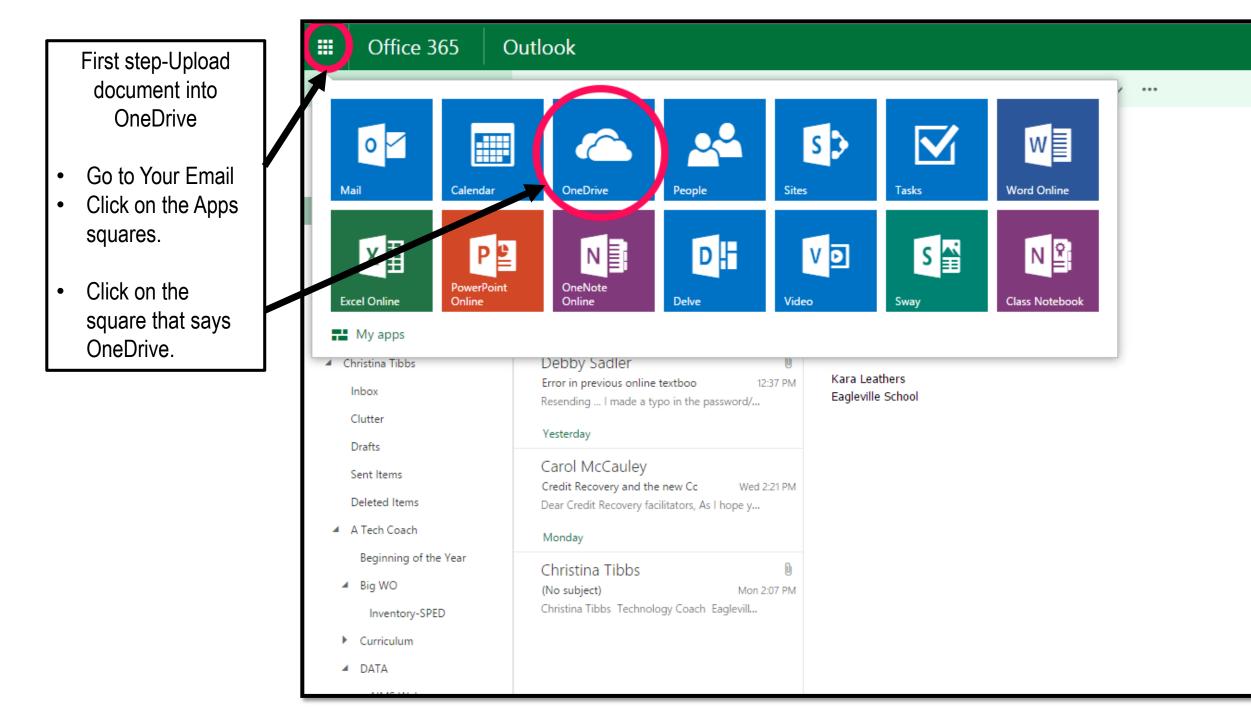

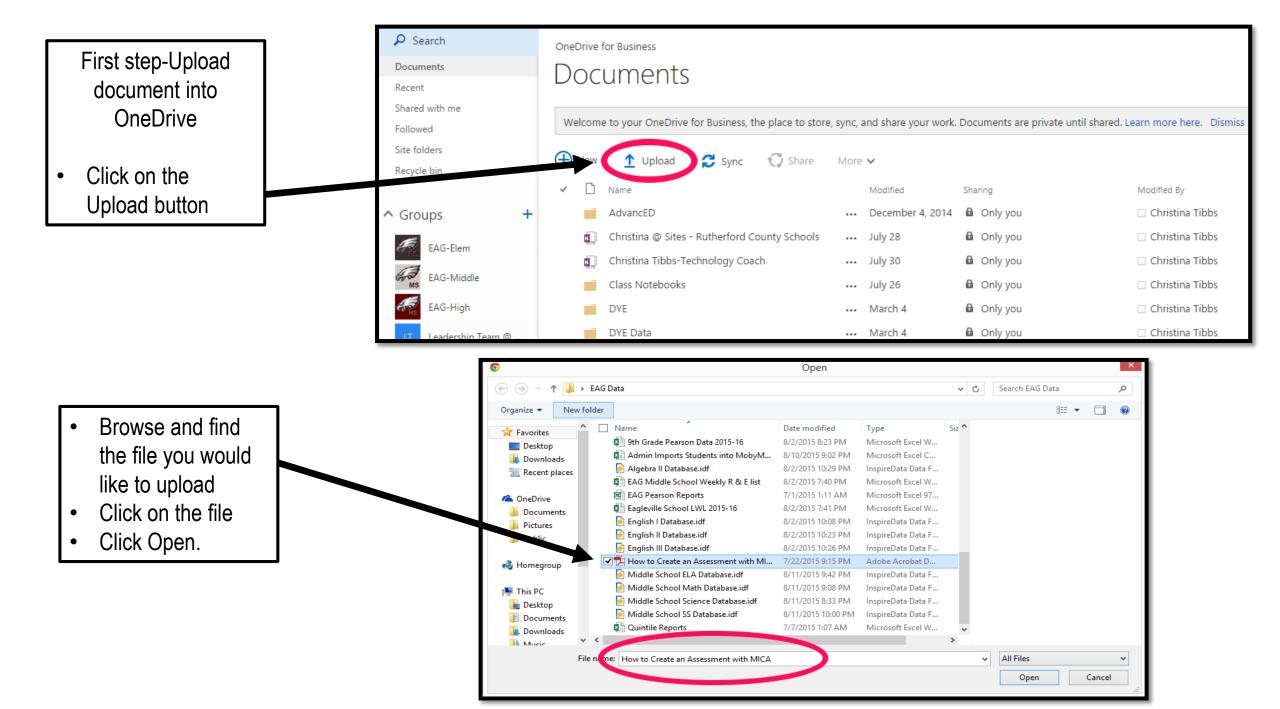

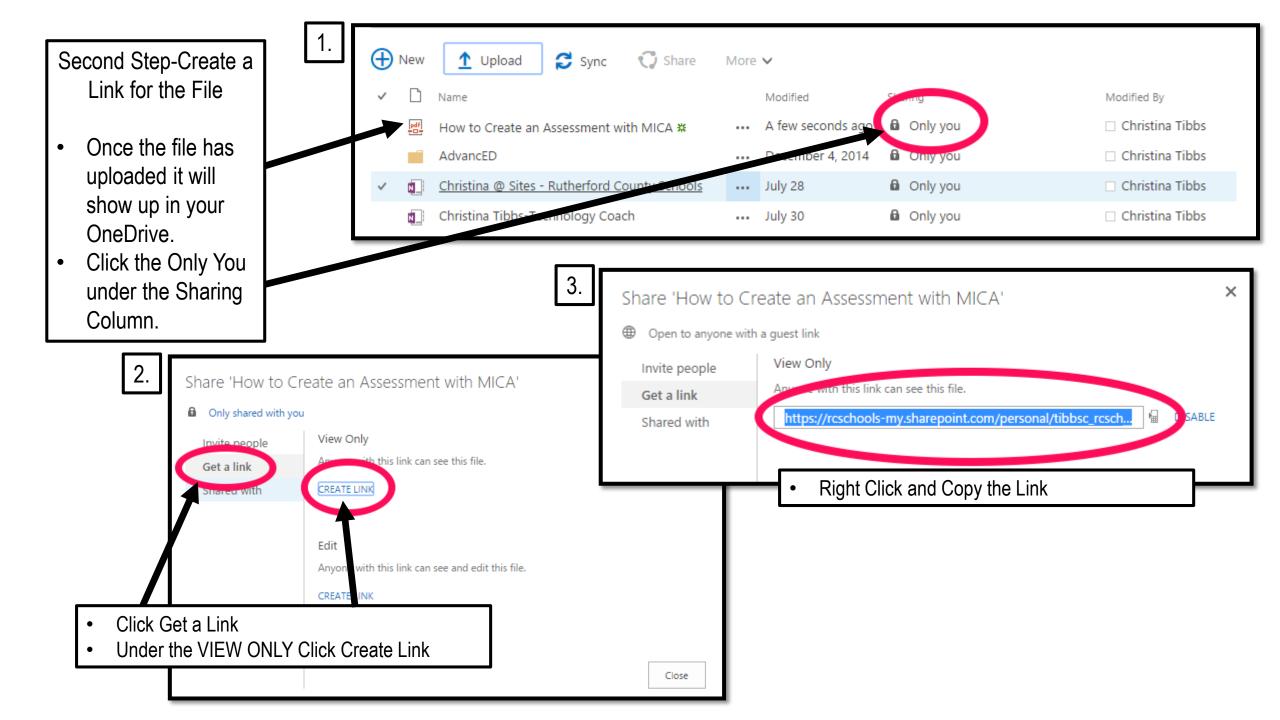

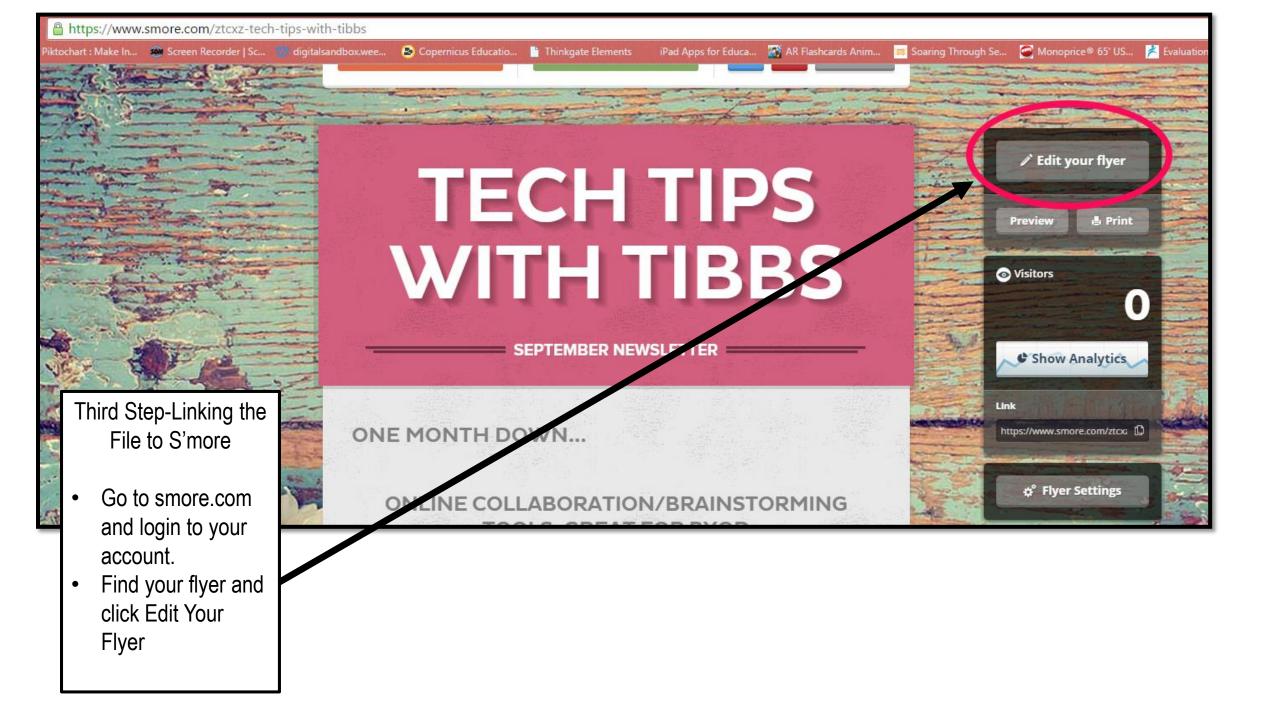

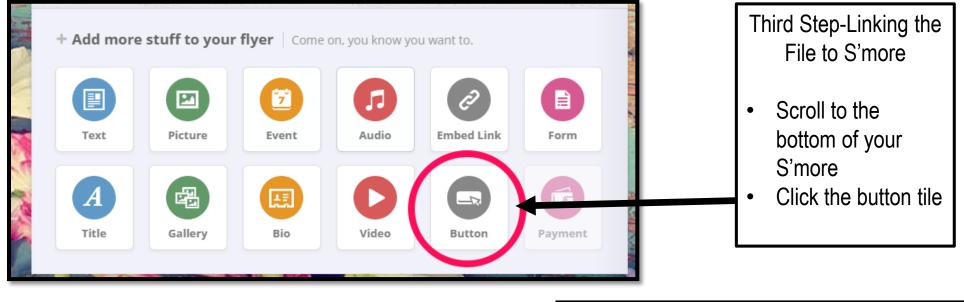

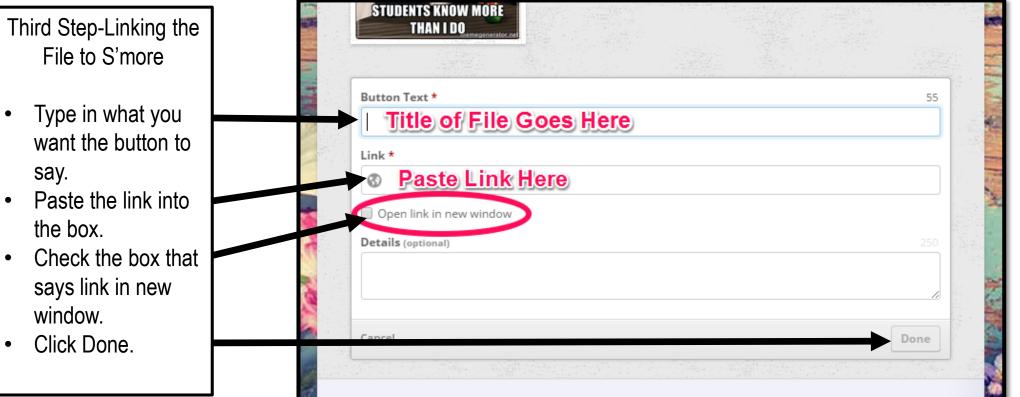

| Button Text *     47       Schedule     47                                                                                                    | Third Step-Linking the<br>File to S'more                                      |
|----------------------------------------------------------------------------------------------------|-------------------------------------------------------------------------------|
| Image: Symplectic state       Image: Symplectic state         Image: Symplectic state       Image: Symplectic state         Image: Symplectic state       Image: Symplectic state <td><ul> <li>Fill in all of the fields in the box.</li> <li>Click Done</li> </ul></td> | <ul> <li>Fill in all of the fields in the box.</li> <li>Click Done</li> </ul> |
| Cancel                                                                                                    |                                                                               |

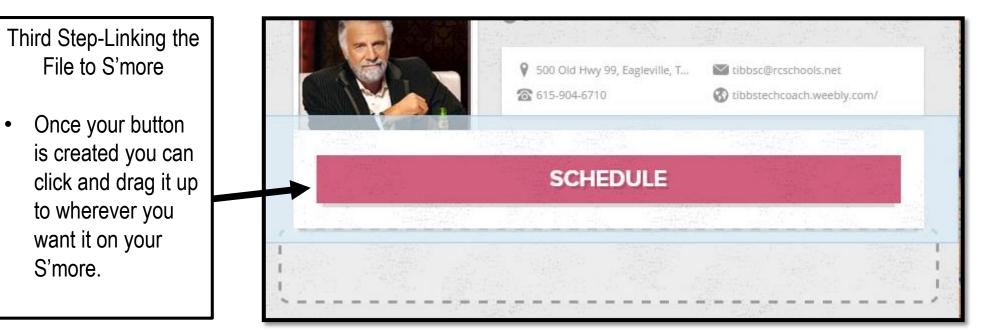